## *"Veni in hortum meum"*

*David Allinson online* **for the Southern Early Music Forum: the first of two illustrated talks on motets from the Song of Songs** *With music by Guerrero, Palestrina, and Victoria* 

## **Wednesday 29th July at 7.30pm on Zoom**

Perhaps the most 'secular' book in the Old Testament, the Song of Songs is an extended love poem which has been interpreted as an allegory of God's love, either for the Israelites or for the Christian soul. The text, filled with vivid evocations of longing and passion, has always appealed to church composers, giving them license to compose sacred music of uncommon sensuality.

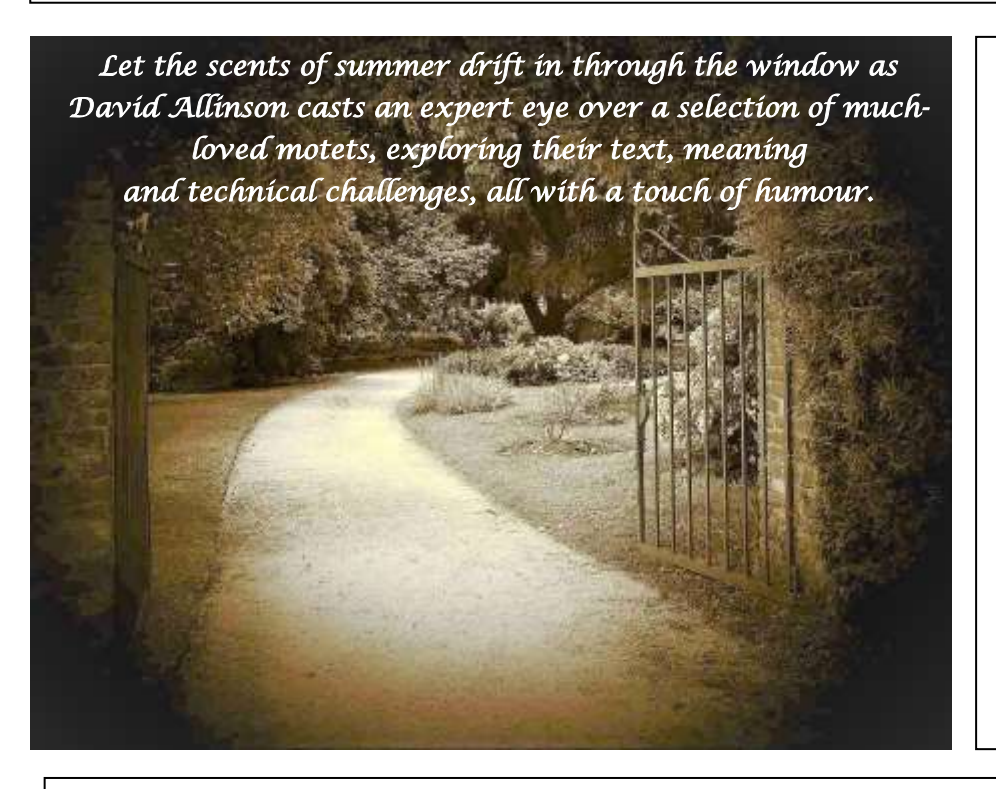

In this first online event for SEMF, David will, appropriately, stay south of the Pyrenees and Alps with music from Iberia & Italy. This event is being held via Zoom\*, so you will be able to interact & to ask questions.

David will continue the theme for the Thames Valley Early Music Forum on  $19^{th}$  August, when he will move north to look at Franco-Flemish gems by Lassus, Clemens, etc.

*\*New to Zoom? See overleaf.*

## **HOW TO BOOK**

There is a minimum charge of £5 to attend this event; if you are able to, and would like to, contribute more to show your support for David and other musicians, this would be much appreciated. 10% of ALL receipts will go to the charity *Help Musician*'s Coronavirus Hardship Fund. The balance (after deducting any expenses) will go to David.

Please book online: click on this link [Book for 29th July,](https://forms.gle/snBuUNhWqUjXxUvq5) fill in the form, and click "SUBMIT" at the end. *(This link will also be available from the SEMF website www.semf.org.uk).* Please pay by bank transfer if possible: sort code 23-05-80, account number 36774908, for the credit of Southern Early Music Forum, and put JULY plus your name in the payment details. If you can't pay by bank transfer, please send a cheque, payable to Southern Early Music Forum, to the address on the booking form.

*The booking form for David's second talk, on settings by Franco-Flemish composers, will be hosted by TVEMF on Wednesday 19th August at 7.30. Details will be available soon from [www.tvemf.org/events.](http://www.tvemf.org/events)* 

## **Tips for newcomers to Zoom:**

1. Zoom will work on PCs, laptops, tablets or smartphones but the larger the screen size the better the experience. *A device with a camera and microphone is best, but if you have a PC with an internet connection but no webcam or microphone, you can still watch David's talk and ask questions via text "chat" – see (7) below.* 

2. Download the Zoom app.<https://zoom.us/> (for a tablet or smartphone, you can download the Zoom app from the App Store).

3. A day or two before the event, you'll be sent an email with a link to the Zoom meeting. Click on the link in this email to join the meeting, and if required, enter the ID and password information for the meeting. You can't join the meeting until the meeting Host has opened it and has let you in from the "waiting room".

4. Audio and Camera. Turn on your audio when prompted. Turn on your Camera when prompted (white video camera icon) or if you do not wish to be seen you can turn your camera off.

5. Gallery/Speaker View: Once you've joined the meeting choose between *Gallery View* (which shows small screens of all participants – good for seeing your friends and who else is present), or *Speaker View* (best once the presentation starts).

6. Mute/Unmute (the small microphone symbol). Your sound will be *muted* by the Host once the presentation begins but you can *unmute* yourself at any point eg, to applaud or if the host invites you to ask a question.

7. Chat (the white speech bubble symbol usually at the bottom of the black Zoom screen, or under 3 dots on IPads). This allows you to type a question to *Everyone* or just to one participant if you select them by name. It can also be used to send a message during the presentation or to ask a question.

8. *Questions* for the presenter will normally be selected by the Host and/or the presenter from messages written into Chat. If time allows, the Host may invite you to unmute yourself to ask your question.

*These hints were adapted (with thanks) from the flyer for Patrick Craig's talk for TVEMF.*